## SAP ABAP table /BOFU/ADDRS ORG TO ADDR ID {Structure with a Org-ID and an AddressID using that Org}

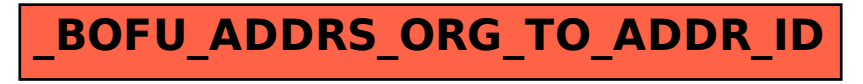